# **RMS Product Change Notifications**

[Main Page](https://wiki.teltonika-networks.com/view/Main_Page) > [IoT Platforms](https://wiki.teltonika-networks.com/view/IoT_Platforms) > [RMS](https://wiki.teltonika-networks.com/view/RMS) > **RMS Product Change Notifications**

**Product change notifications** (**PCN**) is way of informing customers of upcoming changes related to Teltonika products. This includes outward appearance adjustments, hardware improvements, changes to package contents, etc.

This page stores information regarding changes to Teltonika's **[Remote Management System](http://wiki.teltonika-networks.com/view/RMS)** (**[RMS](http://wiki.teltonika-networks.com/view/RMS)**). Below you will find a list of both upcoming and already implemented changes sorted from newest to oldest (top to bottom).

 $\Box$ 

## **Contents**

- [1](#2023.05.18_New_mandatory_connection_IP_addresses_and_ports) [2023.05.18 New mandatory connection IP addresses and ports](#2023.05.18_New_mandatory_connection_IP_addresses_and_ports)
- [2](#2023.04.21_Additional_secondary_connection_port) [2023.04.21 Additional secondary connection port](#2023.04.21_Additional_secondary_connection_port)
- [3](#2023.04.13_Changes_to_adding_RMS_devices) [2023.04.13 Changes to adding RMS devices](#2023.04.13_Changes_to_adding_RMS_devices)
- [4](#2023.03.20_Changes_to_adding_RMS_devices) [2023.03.20 Changes to adding RMS devices](#2023.03.20_Changes_to_adding_RMS_devices)
- [5](#2023.02.13_Changes_to_adding_RMS_devices) [2023.02.13 Changes to adding RMS devices](#2023.02.13_Changes_to_adding_RMS_devices)
- [6](#2020.09.03_Multiple_changes) [2020.09.03 Multiple changes](#2020.09.03_Multiple_changes)
- [7](#2020.06.19:_Update_on_RMS_DNS_change) [2020.06.19: Update on RMS DNS change](#2020.06.19:_Update_on_RMS_DNS_change)
- [8](#2020.03.04:_DNS_change) [2020.03.04: DNS change](#2020.03.04:_DNS_change)
- [9](#2019.06.17:_RMS_licensing_changes) [2019.06.17: RMS licensing changes](#2019.06.17:_RMS_licensing_changes)
- [10](#2019.01.04:_visual.2Fstructural_UI_changes) [2019.01.04: visual/structural UI changes](#2019.01.04:_visual.2Fstructural_UI_changes)

# **2023.05.18 New mandatory connection IP addresses and ports**

On June 19th, 2023 Teltonika's **[Remote Management System](http://wiki.teltonika-networks.com/view/RMS)** (**[RMS](http://wiki.teltonika-networks.com/view/RMS)**) will receive an update that will change how Teltonika devices connect to RMS.

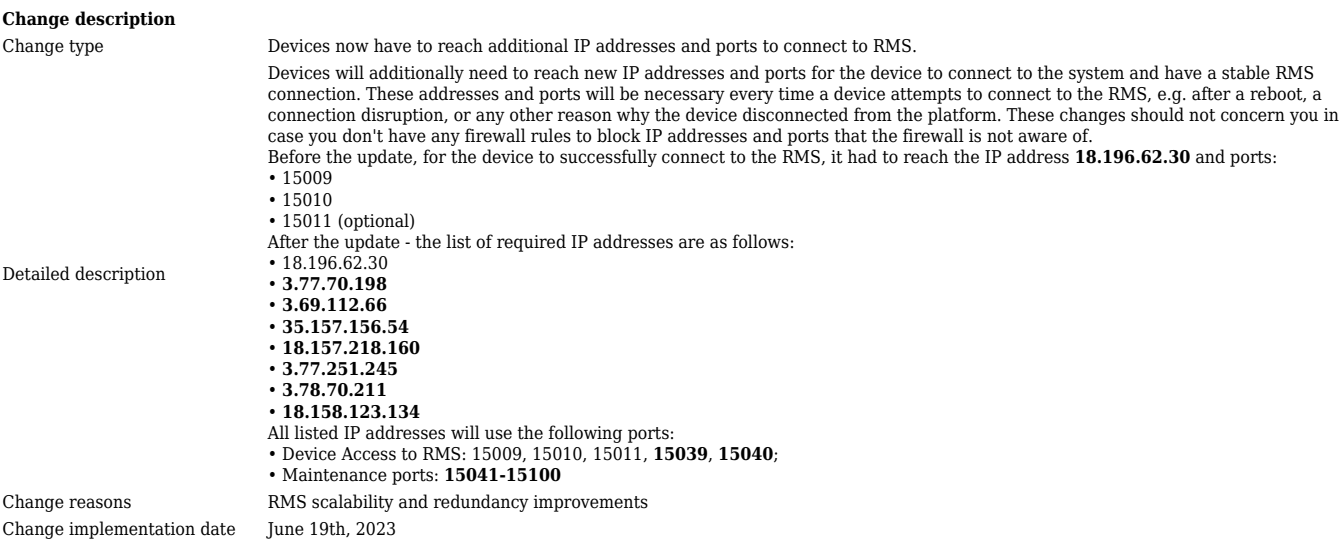

#### **Change impact**

Risk assessment Any solutions that whitelist certain IP addresses and ports in their private networks will now also need to allow communication via these new IP addresses and ports.

Suggested implementation plan Please contact your sales representative concerning any issues in regard to these changes.

#### **Acknowledgement of PCN receipt**

If no feedback is received within two weeks after the issue date of this notification, Teltonika will presume that the fact of this change has been acknowledged and can implement the change as indicated above.

### **2023.04.21 Additional secondary connection port**

On April 21st, 2023 Teltonika's **[Remote Management System](http://wiki.teltonika-networks.com/view/RMS)** (**[RMS](http://wiki.teltonika-networks.com/view/RMS)**) has received an update that adds a secondary connection port to the RMS platform.

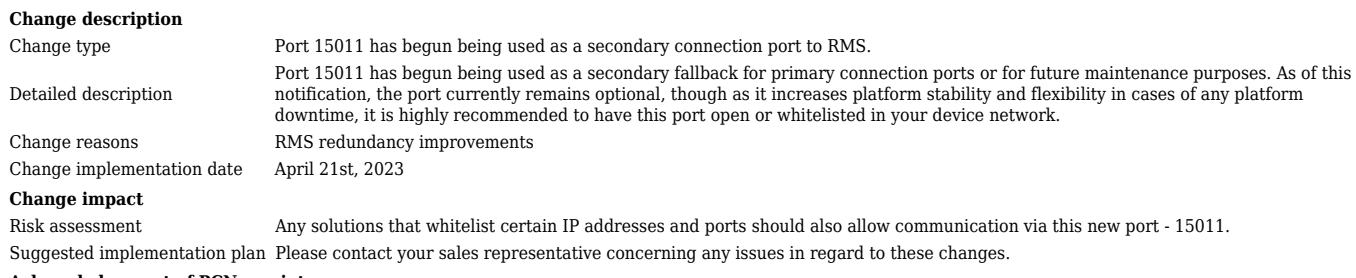

#### **Acknowledgement of PCN receipt**

If no feedback is received within two weeks after the issue date of this notification, Teltonika will presume that the fact of this change has been acknowledged and can implement the change as indicated above.

### **2023.04.13 Changes to adding RMS devices**

This change did not take place. This Product Change Notification is obsolete as of 2023.04.18.

### **2023.03.20 Changes to adding RMS devices**

On March 21st, 2023 Teltonika's **[Remote Management System](http://wiki.teltonika-networks.com/view/RMS)** (**[RMS](http://wiki.teltonika-networks.com/view/RMS)**) will receive an update that will change how Teltonika devices are added to RMS.

#### **Change description** Change type Changes to how devices are validated in the platform the first time they connect to an RMS Company. Detailed description Teltonika devices no longer require "First login" **to be connected to RMS**, i.e. a WebUI login and password change does not have to be made for RMS access (this was first introduced in the **[2023.02.13 Product Change Notification](http://wiki.teltonika-networks.com/view/RMS_Product_Change_Notifications#2023.03.21_Changes_to_adding_RMS_devices)**). **Note:** Providing the device's password during device registration is still necessary. Change reasons Quality of life changes to the device adding procedure. Change implementation date March 21st, 2023 **Change impact** Risk assessment This update will make it easier and more convenient to add devices to the RMS platform. Suggested implementation plan Please contact your sales representative concerning any issues in regard to these changes.

#### **Acknowledgement of PCN receipt**

If no feedback is received within two weeks after the issue date of this notification, Teltonika will presume that the fact of this change has been acknowledged and can implement the change as indicated above.

### **2023.02.13 Changes to adding RMS devices**

On February 27th, 2023 Teltonika's **[Remote Management System](http://wiki.teltonika-networks.com/view/RMS)** (**[RMS](http://wiki.teltonika-networks.com/view/RMS)**) will receive an update that will change how Teltonika devices are added to RMS.

Change type

- 1. How devices are validated in the platform the first time they connect to an RMS Company.
- 2. How devices are added via RMS UI. 3. How devices are added via RMS API.
- 4. Devices will not be able to be added to RMS via Android and iOS applications. **Important**: The ability to add devices via Android and iOS applications will be reintroduced with future application updates.

#### **Summary**:

- Teltonika device must have a "First login" done, i.e. a WebUI login and password change must have been made.
- RMS will ask for the device's password before the device can be added.

#### **Extended description**:

1. An added device must have already done a "First login", meaning the default password was changed after a successful login. This check will be done the first time a device with active RMS Service attempts a connection to RMS after being registered to an RMS company. After this validation, subsequent reconnects to RMS while the device is in the same company will not trigger any additional validations.

#### **2.1. Adding singular devices via RMS UI Today:**

• For RUT/TCR devices - You must input the [Serial number] and [MAC address]. • For TRB devices - You must input the [Serial number] and [IMEI].

#### **After these changes:**

• For RUT/TCR devices - You must input the [Serial number], [MAC address] and the **[Device's current password]** (of the "admin" user)

• For TRB devices - You must input the [Serial number], [IMEI], and the **[Device's current password]** (of the "admin" user).

#### **2.2. Adding devices via CSV file**

In order to add a device to RMS using a CSV file, the file must contain the following columns of information:

- **Today:**
- Serial number
- MAC address (or IMEI when adding TRB devices)
- Name (optional)
- **After these changes:** • Serial number
- 
- MAC address (or IMEI when adding TRB devices)

"auto\_credit\_enable": true

- **Password**
- Name (optional)

#### 3. Adding a device through the RMS API will require additional information in the request body of the API call. For example, the request body for a RUT/TCR device would look like: **Today:**

```
{
 "data": [
 {
       "company_id": 12345,
 "device_series": "rut",
 "mac": "00:11:22:33:44:55",
 "serial": "0123456789",
 "name": "New device",
```
Detailed description

```
 }
  ]
}
After these changes:
{
 "data": [
 {
        "company_id": 12345,
 "device_series": "rut",
 "mac": "00:11:22:33:44:55",
 "serial": "0123456789",
 "name": "New device",
 "auto_credit_enable": true,
         "password_confirmation": "Password123"
     }
  ]
}
Meanwhile, the request body for a TRB device would look like:
Today:
{
   "data": [
     {
        "company_id": 12345,
 "device_series": "trb",
 "imei": "123456789012345",
 "serial": "0123456789",
 "name": "New device",
         "auto_credit_enable": true
     }
  ]
}
After these changes:
{
 "data": [
 {
        "company_id": 12345,
 "device_series": "trb",
 "imei": "123456789012345",
 "serial": "0123456789",
 "name": "New device",
 "auto_credit_enable": true,
         "password_confirmation": "Password123"
     }
 \overline{1}
```
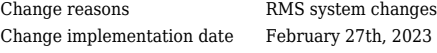

**Change impact**

Risk assessment 1. Any automatic RMS device integration processes will need to be changed to accompany these changes. 2. Any currently created CSV files ready for upload will need to be changed according to the new format.

Suggested implementation plan Please contact your sales representative concerning any issues in regard to these changes.

#### **Acknowledgement of PCN receipt**

If no feedback is received within two weeks after the issue date of this notification, Teltonika will presume that the fact of this change has been acknowledged and can implement the change as indicated above.

To download the pdf version of this notification, [click here](http://wiki.teltonika-networks.com/images/f/fb/PCN_RMS_2023_02_13_EN.pdf).

### **2020.09.03 Multiple changes**

On September 10th, 2020 Teltonika's **[Remote Management System](http://wiki.teltonika-networks.com/view/RMS)** (**[RMS](http://wiki.teltonika-networks.com/view/RMS)**) will be updated with the following changes: additional supported IP and Ports for WebUI and CLI access functionality, additional monetization options, layout improvements, and streamlining.

#### **Change description**

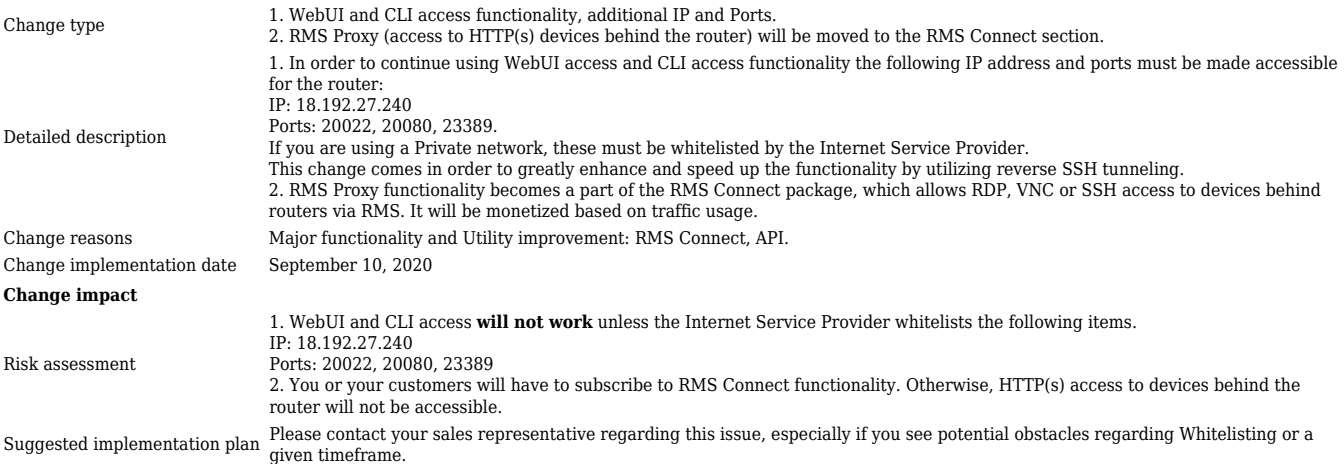

#### **Acknowledgement of PCN receipt**

If no feedback is received within two weeks after the issue date of this notification, Teltonika will presume that the fact of this change has been acknowledged and can implement the change as indicated above.

To download the pdf version of this notification, [click here](http://wiki.teltonika-networks.com/images/5/56/PCN_RMS_20200903_EN.pdf).

### **2020.06.19: Update on RMS DNS change**

### On July 01, 2020 Teltonika's **[Remote Management System](http://wiki.teltonika-networks.com/view/RMS)** (**[RMS](http://wiki.teltonika-networks.com/view/RMS)**) DNS address will change from **[rms.teltonika.lt](https://rms.teltonika.lt)** to **[rms.teltonika-networks.com](https://rms.teltonika-networks.com)**

#### **Change description** Change type DNS change

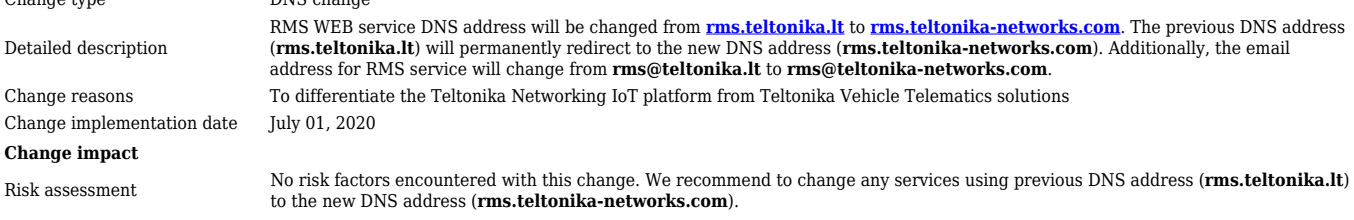

#### **Acknowledgement of PCN receipt**

If no feedback is received within two weeks after the issue date of this notification, Teltonika will presume that the fact of this change has been acknowledged and can implement the change as indicated above.

To download the pdf version of this notification, [click here](http://wiki.teltonika-networks.com/images/9/97/PCN_RMS_20200619_EN.pdf).

### **2020.03.04: DNS change**

2020-06-19 edit: this change did not take place. Section was edited and it's contents moved to PCN of 2020-06-19

### **2019.06.17: RMS licensing changes**

On August 1, 2019 Teltonika's **[Remote Management System](http://wiki.teltonika-networks.com/view/RMS)** (**[RMS](http://wiki.teltonika-networks.com/view/RMS)**) license system will change. More details can be seen in the tables below.

### **Change description**

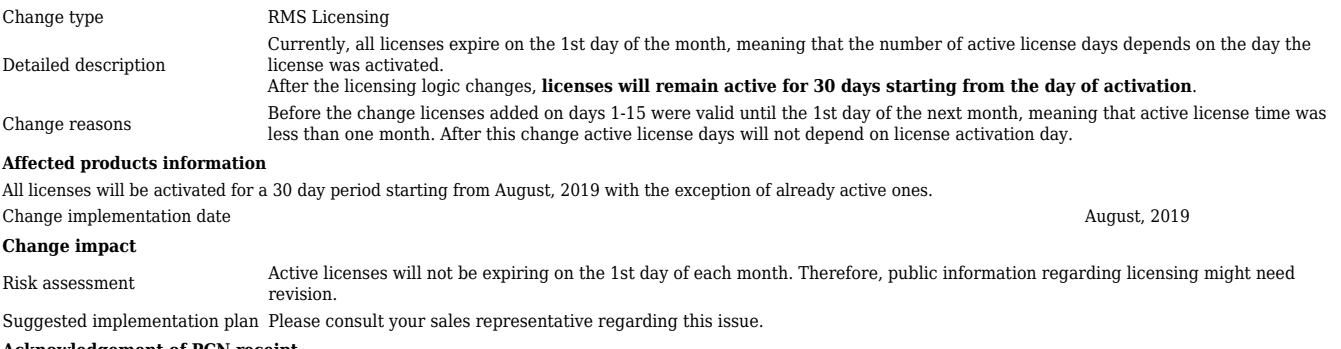

#### **Acknowledgement of PCN receipt**

If no feedback is received within two weeks after the issue date of this notification - Teltonika may accept that this change has been tacitly accepted and can implement the change as indicated above.

To download the pdf version of this notification, [click here](http://wiki.teltonika-networks.com/images/e/ec/PCN_RMS_20190617_EN.pdf).

### **2019.01.04: visual/structural UI changes**

On January 4, 2019 Teltonika's **[Remote Management System](http://wiki.teltonika-networks.com/view/RMS)** (**[RMS](http://wiki.teltonika-networks.com/view/RMS)**) will undergo visual and structural user interface (UI) changes. Expected end of this implementation is January 8, 11 p.m.

#### **Change description**

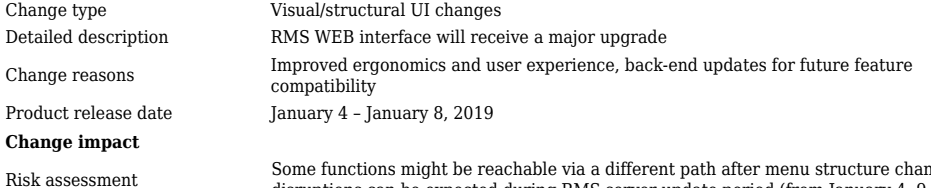

Some functions might be reachable via a different path after menu structure changes. Short server downtime periods and service<br>disruptions can be expected during RMS server update period (from January 4, 9 a.m. to January

#### **Acknowledgement of PCN receipt**

If no feedback is received within two weeks after the issue date of this notification, Teltonika will presume that the fact of this change has been acknowledged and can implement the change as indicated above

To download the pdf version of this notification, [click here](http://wiki.teltonika-networks.com/images/8/85/PCN_RMS_20190104_EN.pdf).